# **EKONOMISK PLAN** FÖR BOSTADSRÄTTSFÖRENINGEN

# KÄRLEKSUDDEN

MULLSJÖ KOMMUN

ORG NR: 769638-6866

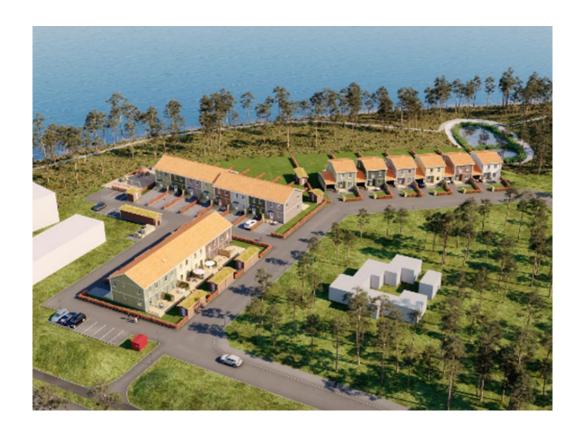

Bilden är en illustration som kan avvika från avtalat utförande

# INNEHÅLLSFÖRTECKNING

## Denna ekonomiska plan har upprättats med följande rubriker:

| A   | Allmänna förutsättningar                                                             | sid 3   |
|-----|--------------------------------------------------------------------------------------|---------|
| В   | Beskrivning av fastigheten                                                           | sid 4-5 |
| С   | Beräknade kostnader för föreningens fastighetsförvärv                                | sid 6   |
| D   | Finansieringsplan                                                                    | sid 6   |
| Е   | Beräkning av föreningens årliga kostnader/utbetalningar,<br>Nyckeltal                | sid 7-9 |
| F,G | Beräkning av föreningens årliga inbetalningar samt föreningens insatser och avgifter | sid 10  |
| Н   | Ekonomisk prognos                                                                    | sid 11  |
| I   | Känslighetsanalys                                                                    | sid 12  |
| J   | Särskilda förhållanden                                                               | sid 13  |

Bilaga Enligt bostadsrättslagen föreskrivet intyg

#### ALLMÄNNA FÖRUTSÄTTNINGAR $\mathbf{A}$

Bostadsrättsföreningen Kärleksudden, org. nr. 769638-6866, i Mullsjö kommun som registrerats hos Bolagsverket 2020-05-07 har till ändamål att främja medlemmarnas ekonomiska intressen genom att i föreningens hus upplåta bostadslägenheter under nyttjanderätt och utan tidsbegränsning. Upplåtelsen kan även omfatta uteplats och mark som ligger i direkt anslutning till lägenheten.

Föreningen uppför 20st bostadsrättslägenheter i form av kedje- och radhus i 2-plan. Varje lägenhet har tillhörande förråd. Byggplatsarbetena för projektet startades under februari 2022. Inflyttning i lägenheterna beräknas ske med start under januari 2023. Upplåtelse beräknas ske under november 2022.

I enlighet med vad som stadgas i 3 kap 1 § bostadsrättslagen har styrelsen upprättat följande ekonomiska plan för föreningens verksamhet.

Beräkningen av föreningens årliga kapitalkostnader och driftskostnader etc. grundar sig på vid tiden för ekonomiska planens upprättande kända förhållanden.

Enligt entreprenadkontrakt som är tecknat genomförs byggnadsprojektet som totalentreprenad av OBOS Bostadsutveckling AB.

Enligt entreprenadkontraktet svarar OBOS Bostadsutveckling AB under 6 månader efter avräkningsdagen för kostnaderna för de bostadsrätter som eventuellt är osålda. OBOS Bostadsutveckling AB köper därefter de osålda bostadsrätterna.

Fastigheten har förvärvats genom köp av aktiebolag. Köpeskillingen för aktiebolaget (aktier) motsvarar fastighetens marknadsvärde utan reduktion för latent skatteskuld. Fastigheten har därefter, genom underprisöverlåtelse, överförts till bostadsrättsföreningen för en köpeskilling motsvarande fastighetens, i aktiebolaget, bokförda värde tillika skattemässigt värde. Därefter likvideras bolaget genom OBOS Bostadsutveckling AB:s försorg och byggnaderna färdigställs av bostadsrättsföreningen på avtal i enlighet med den ekonomiska planen. Transaktionerna innebär att det uppstår en latent skatt. Skatten blir aktuell att betala bara om föreningen ändrar syfte och säljer sina fastigheter. Bokföringsmässigt värderas därför skatten till 0 kr. Den idag bedömda latenta skatten uppskattas till ca 1,34 MSEK.

Säkerhet för föreningens skyldighet att återbetala insatser lämnas i form av insatsgarantiförsäkring utställd av Gar-Bo Försäkring AB. För entreprenaden gäller entreprenadsäkerhetsförsäkring utställd av Gar-Bo Försäkring AB.

Föreningen kommer att teckna fullvärdesförsäkring av dess fastigheter med bostadsrättstillägg för medlemmar.

### B BESKRIVNING AV FASTIGHETEN

Fastighetsbeteckningar: Mullsjö Gyljeryd 1:59 innehas med äganderätt

Adress: Snöflingegatan 1-17 56533 Mullsjö

Fastighetens areal: Totalt 7910 kvm

Bostadsarea: 2 218 kvm, uppmätt på ritning

Bygglov: Beviljat 2021-11-04

Bebyggelsen utgörs av 6st kedjehus och 14st radhus fördelade på två längor om 6 respektive 8 hus samt komplementbyggnader i form av carportar med förråd till kedjehusen och förråd till radhusen.

### Tomtmark/trädgård

Alla kedjehus har carport samt uppställningsplats för bil i anslutning till huset samt ett förråd. Radhusen har en biluppställningsplats på framsidan plus tillgång till en extra p-plats i samlad gemensam parkering i närheten av bostaden. De flesta radhus har förråd på den egna tomten men fyra av radhusen har förråd på andra sidan gatan. Samtliga bostäder har uteplats med trätrall och insynsskydd i form av spaljé på husets baksida och stensättning med möjlighet till en liten uteplats med exempelvis ett café set på entrésidan. Ena radhuslängan har altan med trätrall även på framsidan. Vid samtliga entréer finns ett insynsskydd i form av spaljé, kedjehusen har även häck på framsidan ut mot gatan. Trädgårdarna är finplanerade med plattor, gräs, häckar och, i enstaka fall där så behövs, stödmurar. Tomtmarken avgränsas av häck mellan husen och vissa av radhusen har även häck i bakkant av sina trädgårdar. All tomtmark som gränsar mot gata har häck som ramar in och avskärmar.

Det åvilar respektive bostadsrättshavare att ansvara för skötsel och underhåll av trädgård, uteplats och övriga markytor inom den egna "tomten".

### Parkering, förvaring, avfallshantering, gemensamma ytor

Parkering, biluppställningsplats för varje lägenhet på upplåten tomtmark samt i anslutning. Alla bostäder har ett eget utvändigt förråd i nära anslutning till huset. Det finns även ett par gästparkeringar.

Kedjehusen har egna sopkärl (FNI) som ramas in av spaljé. Radhusen har sophantering i anslutning till de fyra samlade förråden där det finns kärlskåp med möjlighet till samma typ av sortering som kedjehusen har.

I den norra delen av området planeras för en naturlekplats med utrustning från Hags. Lekplatsen och de interna gator som ska byggas i området kommer att ingå i en

gemensamhetsanläggning/samfällighet som brf Kärleksudden och nästkommande bostadsprojekt brf Kärleksstigen kommer att ha del i.

### Kortfattad byggnadsbeskrivning

Antal våningar 2

Grundläggning Betongplatta på mark

Stomme Prefabricerade volymbyggda träelement Bjälklag Prefabricerade volymbyggda träelement

Yttertak Prefabricerade fackverkstakstolar med betongpannor

Fasad Färdigmålad stående panel av trä

Dörrsnickerier Entrédörr med två lodräta parallella rader av glasrutor

Fönster Aluminiumklädda träfönster med spröjs av fabrikat Elitfönster.

Innerväggar i lägenhet Prefabricerade träelement och gipsskivor

Kök Inredning från Vedum. Vitvaror: Fabrikat Bosch.

Uppvärmningssystem Vattenburen värme med radiatorer på båda våningsplanen

Ventilation Frånluftsventilation Nibe fighter 730 TV/data/tele Mediacentral för tele, TV och data

Förråd

Grundläggning Betongplatta på mark
Yttervägg Isolerad träregelstomme
Yttertak Takpannor/sedum

Golv Betong

Väggar Prefabricerade träelement och gipsskivor

### Kortfattad rumsbeskrivning bostad

Rum Golv Väggar Tak Ekgolv Folierad spånskiva Vitmålad gips Entré, kapprum Kök Ekgolv Vitmålad gips Folierad spånskiva Bad, WC/dusch/tvätt Våtrumsmatta Våtrumsskiva Folierad spånskiva Vitmålad gips Folierad spånskiva Vardagsrum Ekgolv Ekgolv Folierad spånskiva Sovrum Vitmålad gips

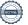

#### BERÄKNADE KOSTNADER FÖR FÖRENINGENS FASTIGHETSFÖRVÄRV $\mathbf{C}$

Anskaffningskostnad för föreningens fastigheter, som skett genom köp av aktiebolaget OBOS Lignum Mark 7 AB

12 730 000 kr

Entreprenadkontrakt med OBOS Bostadsutveckling AB (inklusive entreprenadkostnad, anslutningsavgifter, bygglov, kontroll, besiktning, konsulter, räntor, lagfart, försäljningskostnad, övriga bankkostnader, inteckningskostnad och moms) samt 100 000 kr i föreningens kassa på avräkningsdagen

61 520 000 kr

### Beräknad anskaffningskostnad

74 250 000 kr

Fastighetsskatt till och med fastställt värdeår ingår i entreprenaden.

#### D **FINANSIERINGSPLAN**

Specifikation över lån och insatser som beräknas kunna upptas för föreningens finansiering.

25 900 000 kr Fastighetslån totalt

Fördelning, amortering och räntor enligt punkt E

Insatser 48 350 000 kr

### Summa beräknad finansiering

74 250 000 kr

Pantbrev i fastigheten ligger som säkerhet för fastighetslånen. Föreningen tecknar fullvärdesförsäkring av dess fastigheter.

#### FÖRENINGENS ÅRLIGA UTBETALNINGAR OCH FOND- $\mathbf{E}$ AVSÄTTNINGAR

| Lån                                           | Belopp kronor | Löptid år | Bindn.tid | Ränta % | Amortering | Ränta<br>kronor | Amort<br>kronor | Summa<br>kronor |
|-----------------------------------------------|---------------|-----------|-----------|---------|------------|-----------------|-----------------|-----------------|
| Bottenlån med säkerhet i fastigheten          | 16 835 000    | 120       | 3 mån     | 3,50    | rak 120 år | 589 225         | 140 292         | 729 517         |
| Bottenlån med säkerhet i fastigheten          | 6 475 000     | 120       | 1 år      | 4,71    | rak 120 år | 304 973         | 53 958          | 358 931         |
| Bottenlån med säkerhet i fastigheten          | 2 590 000     | 120       | 2 år      | 5,11    | rak 120 år | 132 349         | 21 583          | 153 932         |
| Summa lån                                     | 25 900 000    | 120       | snitt     | 3,96%   | Tak 120 ai | 1 026 547       | 215 833         | 1 242 380       |
| Insatser (och ev upplåtelseavgifter)          | 48 350 000    |           | Since     | 3,50.0  |            | 1 020 0 . ,     | 210 000         | 12.2000         |
| Föreningens projektkostnad                    | 74 250 000    |           |           |         |            |                 |                 |                 |
| Kapitalutgifter                               |               |           |           |         |            | 1 026 547       | 215 833         | 1 242 380       |
| Driftskostnader, föreningens gemensamma       |               |           |           |         |            | 96              | kr/m2 BOA       | 214 000         |
| Fondavsättning, yttre fastighetsunderhåll     |               |           |           |         | 45         | kr/m2 BOA       | 100 000         |                 |
| Summa årsutbetalningar och fondavsättningar 1 |               |           |           |         |            | 1 556 380       |                 |                 |

| Beräkningarna baseras på första året efter investeringslånets utbetal | <u> </u>                   |
|-----------------------------------------------------------------------|----------------------------|
| Ränteutgift för totalt lån om 25 900 000 kr<br>snittränta, 3,96 %     | <u>kronor</u><br>1 026 547 |
| Amortering 120 år                                                     | 215 834                    |
| Beräknad kapitalutgift år 1                                           | 1 242 380                  |
| Driftkostnader och övriga kostnader                                   | 214 000                    |
| Avsättning till fond för fastighetsunderhåll (45 kr/m² BOA)           | 100 000                    |
| Fastighetsavgift (utgår ej de 15 första kalenderåren)                 | 0                          |
| År 16 beräknas fastighetsavgiften till 239 000 kr                     |                            |
| Summa beräknade årliga utbetalningar och fondavsättningar             | 4 6 00                     |
| totalt år 1                                                           | 1 556 380                  |

Föreningen beräknas vid övertagandet ha en likviditet på 100 000 kr. Räntan beräknas som av bankens offererade ränta + räntereserv. Räntan och amorteringen är redovisad med Nordeas offert daterad 2022-10-18 som grund och med ett påslag på räntan om 0,5 %-enhet i reserv.

Föreningens styrelse bör placera lånen med olika löptider. Den slutliga placeringen och kapitalkostnaden är dock beroende av hur bostadsrättsföreningens styrelse kommer att bedöma ränteläget vid bindningstidpunkten för den långfristiga placeringen av lånen och det val av bindningstider föreningens styrelse därmed gör. Föreningen kan välja att inte binda större delar av lånet på längre tid på grund av det osäkra ränteläget som nu råder.

Gällande redovisningsregler medför att avskrivningar måste ske enligt rak plan på 100-120 år. Avskrivningar kan resultera i ett bokföringsmässigt resultatunderskott, som inte har någon påverkan på föreningens likviditet (kassabehållning) eller ekonomiska hållbarhet, se vidare sid 11.

Avskrivningar har beräknats på summan för byggprojektets uppförande (exklusive markförvärvet) 61 520 000 kr. Beräknad avskrivningsperiod 120 år, eller ca 513 000 kr årligen enligt rak plan. Det åligger föreningens styrelse att självt slutligt bedöma nivån på avskrivningen och att i enlighet med ovan säkerställa att föreningens likviditet är tillräcklig samt att tillräckliga fonderingar görs för framtida underhåll. Styrelsen ska för ändamålet och löpande upprätta en underhållsplan inom ett år efter garantibesiktning. Styrelsen beslutar, inom ramen för god redovisningssed, vilket regelverk föreningen ska tillämpa för avskrivningar.

### Föreningens driftskostnader

|                                      | Föreningens |                   |
|--------------------------------------|-------------|-------------------|
|                                      | kostnader   |                   |
| Driftskostnader                      | År 1        |                   |
| Förvaltningskostnader                |             |                   |
| Ekonomisk förvaltning                | 42 000      |                   |
| Styrelsearvoden inkl soc kost        | 10 000      |                   |
| Revision                             | 17 000      |                   |
| Fastighetsförsäkring                 | 32 000      |                   |
| Förbrukningskostnader                |             |                   |
| Värme, varmvatten (köpt el)          |             | Åvilar br-havaren |
| Vatten, avlopp                       |             | Åvilar br-havaren |
| El, gemensam                         | 4 000       |                   |
| Hushållsel                           |             | Åvilar br-havaren |
| Sophämtning, avfall                  | 62 000      |                   |
| Sopning av gata, sandning/snöröjning | 25 000      |                   |
| IT, kabel-TV, bredband               |             | Åvilar br-havaren |
| Skötsel                              |             |                   |
| Service tekniska inst.               | 15 000      |                   |
| Driftsreserv                         | 7 000       |                   |
| Summa                                | 214 000     |                   |

Föreningens driftkostnader år 1 är beräknade efter kostnadsläge oktober 2022.

### Varje bostadsrättshavare

- bör teckna egen hemförsäkring
- ansvarar för skötsel och underhåll av värme-, ventilation-, och varmvattenproducerande anläggning samt framtida utbyte
- ansvarar för skötsel och underhåll av tomtmark i anslutning till lägenheten
- har eget abonnemang gällande förbrukning av värme, kall-och varm vatten och hushållsel, samt avseende data, tele och tv

## Nyckeltal i kr per kvadratmeter BOA (kronor)

(beräknat på en BOA om 2218kvm)

| (601mmm pu 611 g 611 g 11 g 11 g 11 g 11 g 11 g 1 | kr/kvm    |
|---------------------------------------------------|-----------|
| Anskaffningskostnad                               | 33 476    |
| Belåning (slutfinansiering)                       | 11 677    |
| Insats                                            | 21 799    |
| Årsavgift, snitt                                  | 702       |
| Föreningens driftkostnad                          | 96        |
| Lägenhetsinnehavarnas beräknade drift             | 202       |
| Avsättning till yttre underhåll                   | 45        |
| Avskrivning byggnader                             | 231       |
| Amortering                                        | 97        |
| Lån per lägenhet 107 kvm i kr utifrån andelstal   | 1 258 567 |
| Lån per lägenhet 120 kvm i kr utifrån andelstal   | 1 380 010 |
| Belåning i förhållande till anskaffningskostnad   | 34,9%     |

#### FÖRENINGENS ÅRLIGA INBETALNINGAR $\mathbf{F}$

Beräkningarna baseras på första årets inbetalningar.

<u>kronor</u>

Årsavgifter, 20st lägenheter

1 556 380

Summar beräknade årliga inbetalningar, totalt år 1

1 556 380

#### REDOVISNING AV FÖRENINGENS INSATSER OCH AVGIFTER $\mathbf{G}$

|         |          |            |        |           |           |         |        |            |             |         |         | Summa    |
|---------|----------|------------|--------|-----------|-----------|---------|--------|------------|-------------|---------|---------|----------|
| Lgh     | Bostads- | Insats     | Insats | Andelstal | Års-      | Månads- | Års-   | Kostnad    | Kostnad     | Kostnad | Kostnad | beräknad |
| nr      | area     |            |        |           | avgift    | avgift  | avgift | ber. värme | ber. vatten | ber. el | ber. IT | månads   |
|         | $m^2$    | Kr         | kr/m2  | %         | kr/år     | kr/mån  | kr/m2  | kr/mån     | kr/mån      | kr/mån  | kr/mån  | kostnad  |
|         |          |            |        |           |           |         |        |            |             |         |         |          |
|         |          |            |        |           |           |         |        |            |             |         |         |          |
| 01-1001 | 107      | 2 425 000  | 22 664 | 4,8593%   | 75 630    | 6 302   | 707    | 623        | 249         | 623     | 302     | 8 099    |
| 01-1002 | 107      | 2 350 000  | 21 963 | 4,8593%   | 75 630    | 6 302   | 707    | 623        | 249         | 623     | 302     | 8 099    |
| 01-1003 | 107      | 2 350 000  | 21 963 | 4,8593%   | 75 630    | 6 302   | 707    | 623        | 249         | 623     | 302     | 8 099    |
| 01-1004 | 107      | 2 350 000  | 21 963 | 4,8593%   | 75 630    | 6 302   | 707    | 623        | 249         | 623     | 302     | 8 099    |
| 01-1005 | 107      | 2 350 000  | 21 963 | 4,8593%   | 75 630    | 6 302   | 707    | 623        | 249         | 623     | 302     | 8 099    |
| 01-1006 | 107      | 2 325 000  | 21 729 | 4,8593%   | 75 630    | 6 302   | 707    | 623        | 249         | 623     | 302     | 8 099    |
| 01-1007 | 107      | 2 325 000  | 21 729 | 4,8593%   | 75 630    | 6 302   | 707    | 623        | 249         | 623     | 302     | 8 099    |
| 01-1008 | 107      | 2 400 000  | 22 430 | 4,8593%   | 75 630    | 6 302   | 707    | 623        | 249         | 623     | 302     | 8 099    |
| 02-1001 | 107      | 2 300 000  | 21 495 | 4,8593%   | 75 630    | 6 302   | 707    | 623        | 249         | 623     | 302     | 8 099    |
| 02-1002 | 107      | 2 225 000  | 20 794 | 4,8593%   | 75 630    | 6 302   | 707    | 623        | 249         | 623     | 302     | 8 099    |
| 02-1003 | 107      | 2 225 000  | 20 794 | 4,8593%   | 75 630    | 6 302   | 707    | 623        | 249         | 623     | 302     | 8 099    |
| 02-1004 | 107      | 2 225 000  | 20 794 | 4,8593%   | 75 630    | 6 302   | 707    | 623        | 249         | 623     | 302     | 8 099    |
| 02-1005 | 107      | 2 225 000  | 20 794 | 4,8593%   | 75 630    | 6 302   | 707    | 623        | 249         | 623     | 302     | 8 099    |
| 02-1006 | 107      | 2 300 000  | 21 495 | 4,8593%   | 75 630    | 6 302   | 707    | 623        | 249         | 623     | 302     | 8 099    |
| 03-1001 | 120      | 2 725 000  | 22 708 | 5,3282%   | 82 927    | 6 911   | 691    | 699        | 280         | 699     | 338     | 8 926    |
| 03-1002 | 120      | 2 625 000  | 21 875 | 5,3282%   | 82 927    | 6 911   | 691    | 699        | 280         | 699     | 338     | 8 926    |
| 03-1003 | 120      | 2 625 000  | 21 875 | 5,3282%   | 82 927    | 6 911   | 691    | 699        | 280         | 699     | 338     | 8 926    |
| 03-1004 | 120      | 2 625 000  | 21 875 | 5,3282%   | 82 927    | 6 911   | 691    | 699        | 280         | 699     | 338     | 8 926    |
| 03-1005 | 120      | 2 625 000  | 21 875 | 5,3282%   | 82 927    | 6 911   | 691    | 699        | 280         | 699     | 338     | 8 926    |
| 03-1006 | 120      | 2 750 000  | 22 917 | 5,3282%   | 82 927    | 6 911   | 691    | 699        | 280         | 699     | 338     | 8 926    |
|         |          | •          |        |           |           |         |        |            |             |         |         |          |
| BOA     | 2 218    | 48 350 000 |        | 100,00%   | 1 556 380 |         |        |            |             |         |         |          |
| Antal   | 20       |            |        |           |           |         |        |            |             |         |         |          |

Talen i tabellen ovan kan vara justerade.

Kostnad för bostadsrättshavarnas egen värme, kall-och varm vatten, elförbrukning samt IT, kabel-tv, bredband ingår inte i årsavgiften men redovisas som preliminär beräkning i orangemarkerat fält ovan. Kostnaden kan variera för olika hushåll exempelvis beroende på antalet boende och konsumtionsmönster.

Andelstalet är beräknat med 80 % på bostadens bostadsyta och 20% på antalet lägenheter och är ett tal för beräkning av årsavgiften.

#### Н **EKONOMISK PROGNOS**

### Ekonomisk likviditetsprognos (tusental kronor)

| 1 8                                                                  |       |       |       |       |       |       |       | _     |
|----------------------------------------------------------------------|-------|-------|-------|-------|-------|-------|-------|-------|
| Utbetalningar                                                        | År 1  | År 2  | År 3  | År 4  | År 5  | År 6  | År 11 | År 16 |
| Räntor 1)                                                            | 1 027 | 1 018 | 1 009 | 1 001 | 992   | 1 108 | 1 178 | 1 238 |
| Amortering <sup>2)</sup>                                             | 216   | 216   | 216   | 216   | 216   | 216   | 216   | 216   |
| Driftskostnader 4)                                                   | 214   | 218   | 223   | 227   | 232   | 236   | 261   | 288   |
| Fastighetsavgift                                                     |       |       |       |       |       |       |       | 239   |
| Summa års utbe talning ar                                            | 1 456 | 1 452 | 1 448 | 1 444 | 1 440 | 1 560 | 1 655 | 1 981 |
| Inbetalningar                                                        |       |       |       |       |       |       |       |       |
| Årsavgifter 5)                                                       | 1 556 | 1 588 | 1 619 | 1 652 | 1 685 | 1 718 | 1 897 | 2 095 |
| Årsavgifter kr/m2                                                    | 702   | 716   | 730   | 745   | 760   | 775   | 855   | 944   |
| Årets nettobetalningar                                               | 100   | 135   | 171   | 208   | 245   | 158   | 242   | 114   |
| Föreningens kassa                                                    |       |       |       |       |       |       |       |       |
| Ingående saldo                                                       | 100   |       |       |       |       |       |       |       |
| Kassabe hållning 6)                                                  | 200   | 335   | 507   | 715   | 959   | 1 118 | 2 392 | 3 915 |
| Varav ackumulerad avsättning till yttre underhållsfond <sup>3)</sup> | 100   | 203   | 309   | 418   | 531   | 646   | 1 277 | 2 002 |

### Bokföringsmässig resultatprognos (tusentals kronor)

| Kostnader                               | År 1  | År 2  | År 3  | År 4  | År 5   | År 6   | År 11  | År 16  |
|-----------------------------------------|-------|-------|-------|-------|--------|--------|--------|--------|
| Räntor 1)                               | 1 027 | 1 018 | 1 009 | 1 001 | 992    | 1 108  | 1 178  | 1 238  |
| Avsättning underhållsfond <sup>3)</sup> | 100   | 102   | 104   | 106   | 108    | 110    | 122    | 135    |
| Driftskostnader 4)                      | 214   | 218   | 223   | 227   | 232    | 236    | 261    | 288    |
| Fastighetsavgift                        |       |       |       |       |        |        |        | 239    |
| Avskrivning byggnader 120 år            | 513   | 513   | 513   | 513   | 513    | 513    | 513    | 513    |
| Summa årskostnader                      | 1 853 | 1 851 | 1 849 | 1 847 | 1 845  | 1 967  | 2 074  | 2 412  |
| Intäkter                                |       |       |       |       |        |        |        |        |
| Årsavgifter 5)                          | 1 556 | 1 588 | 1 619 | 1 652 | 1 685  | 1 718  | 1 897  | 2 095  |
| Bokföringsmässigt resultat              | -297  | -263  | -230  | -195  | -160   | -249   | -177   | -318   |
| Ackumulerat resultat                    | -297  | -560  | -790  | -985  | -1 145 | -1 394 | -2 190 | -2 798 |

### Förutsättningar för prognos och känslighetsanalys

- 1) Räntesats under prognosperioden är år 1-5 3,96%, år 6-10 4,46%, år 11-15 4,96% och år 16 5,46%. Hänsyn har inte tagits till att lånen är bundna.
- 2) Amortering enligt rak plan i 120 år. I denna prognos redovisas endast amorteringar, då dessa påverkar årsavgifterna och därmed föreningens likviditet.
- 3) Avsättning till underhållsfond ökar med antagen inflation 2 % per år.
- 4) Driftskostnader beräknas öka med antagen inflation 2 % per år.
- 5) Årsavgiften är beräknad att öka 2 % per år. under prognosperioden.
- 6) Underhållsfonden förutsätts inte användas under prognosperioden år 1-10. Då byggnaderna uppförs med träpanel kommer ett visst behov av underhåll att uppstå och den ekonomiska omfattningen är uppskattad till 1,1 msek under år 11. Kostnaden för underhållet bekostas av den yttre underhållsfonden och kommer inte att påverka årsavgifterna.

Antagen inflation är 2 % per år, vilket är lika med Sveriges Riksbanks långsiktiga inflationsmål. Siffrorna i prognosen är avrundade till närmaste tusental.

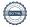

#### I KÄNSLIGHETSANALYS

### **Räntescenarios**

Snittränta i prognosen år 1-5 ca 3,96%

Årsavgift (kr/m²) enligt prognos respektive vid en procentenhet högre och lägre ränta

### **Inflations scenarios**

Inflation i prognosen

2,00%

Årsavgift (kr/m²) enligt prognos respektive vid en procentenhet högre och lägre inflation

| År | 1 %-enhet <b>lägre</b><br>ränta | Ränta<br>prognos | 1 %-enhet<br><b>högre</b> ränta | År | 1 %-enhet <b>lägre</b> inflation | Inflation prognos | 1 %-enhet <b>högre</b> inflation |
|----|---------------------------------|------------------|---------------------------------|----|----------------------------------|-------------------|----------------------------------|
| 1  | 585                             | 702              | 818                             | 1  | 702                              | 702               | 702                              |
| 2  | 600                             | 716              | 832                             | 2  | 714                              | 716               | 717                              |
| 3  | 615                             | 730              | 845                             | 3  | 727                              | 730               | 733                              |
| 4  | 631                             | 745              | 859                             | 4  | 740                              | 745               | 749                              |
| 5  | 647                             | 760              | 872                             | 5  | 754                              | 760               | 766                              |
| 6  | 663                             | 775              | 887                             | 6  | 767                              | 775               | 783                              |
| 11 | 748                             | 855              | 962                             | 11 | 839                              | 855               | 873                              |
| 16 | 842                             | 944              | 1 047                           | 16 | 918                              | 944               | 974                              |

Exempel: Årsavgiftsförändring per lägenhet

107 m2 per år/mån

| 1 % lägre ränta, avgår      | 12 495 / 1 041 |
|-----------------------------|----------------|
| 1 % högre ränta, tillkommer | 12 495 / 1 041 |
| 2 % högre ränta, tillkommer | 24 989 / 2 082 |
| 3 % högre ränta tillkommer  | 37 484 / 3 124 |

#### SÄRSKILDA FÖRHÅLLANDEN $\mathbf{J}$

Enligt digital signering

- Föreningens lägenheter kommer att upplåtas med ett utförande i enlighet med de entreprenadkontrakt som har upprättas mellan Bostadsrättsföreningen Kärleksudden och OBOS Bostadsutveckling AB.
- Inflyttning i lägenheterna kan komma att ske innan utvändiga arbeten och samtliga lägenheter i sin helhet är färdigställda. Bostadsrättshavaren erhåller icke ersättning eller nedsättning av årsavgiften för de eventuella olägenheter som kan uppstå med anledning härav.
- Sedan lägenheterna färdigställts och överlämnats skall bostadsrättshavaren hålla lägenheten tillgänglig under ordinarie arbetstid för att utföra efterarbeten, garantiarbeten eller andra arbeten, som skall utföras av entreprenören. Bostadsrättshavaren erhåller icke ersättning eller nedsättning av årsavgiften för de eventuella olägenheter som kan uppstå med anledning härav.

Styrelsen ansöker samtidigt om tillstånd hos Bolagsverket att uppbära insatser om 48 350 000 kr från köpare av bostadsrättslägenheter i föreningens fastighet.

| Emigi digital signering |                    |                 |
|-------------------------|--------------------|-----------------|
| BOSTADSRÄTTSFÖRE        | NINGEN KÄRLEKSUDDE | N               |
|                         |                    |                 |
|                         |                    |                 |
| Annica Lind Nordberg    | Fredrik Rönneke    | Frida Johansson |

### Enligt Bostadsrättslagen föreskrivet intyg

Undertecknade, som för ändamål som avses i 3:e kap. 2 § bostadsrättslagen granskat ekonomisk plan för bostadsrättsföreningen Kärleksudden, med org.nr 769638-6866 får härmed avge följande intyg.

Planen innehåller de upplysningar som är av betydelse för bedömandet av föreningens verksamhet. De faktiska uppgifter som lämnats i planen stämmer överens med innehållet i tillgängliga handlingar och i övrigt med förhållanden som är kända för oss.

I planen gjorda beräkningar är vederhäftiga och den ekonomiska planen framstår som hållbar.

Föreningen har i planen kalkylerat med att årsavgifterna ska täcka räntekostnader, amortering, avsättningar till yttre fonden och övriga driftkostnader. Eventuell förändring av dessa räntor och avgifter vid tidpunkten för utbetalningen av lånen kommer att påverka föreningens kostnader. Skillnaden mellan beräknade avskrivningar och beräknad amortering kan göra att det uppstår bokföringsmässiga underskott. Underskotten påverkar inte föreningens likviditet, och med beaktande av att, avsättning görs för yttre underhåll, de boende svarar för inre underhållet, det finns en buffert i ränteberäkningen och att lånen amorteras från år 1 bedömer vi planen som hållbar.

Lägenheterna är placerade så att ändamålsenlig samverkan kan ske mellan lägenheterna. Förutsättningarna för registrering enligt 1 kap. 5 § bostadsrättslagen är uppfyllda.

Med anledning av att det rör sig om nyproduktion varvid ett flertal kontrollinstanser har funnits har något platsbesök av oss inte ansetts erforderligt då det inte kan antas tillföra något av betydelse för granskningen.

Beräknad slutlig anskaffningskostnad för föreningens fastighetsförvärv har angivits i den ekonomiska planen.

Vi bedömer att lägenheterna kan upplåtas med hänsyn till ortens bostadsmarknad.

På grund av den företagna granskningen kan vi som ett allmänt omdöme uttala att planen enligt vår uppfattning vilar på tillförlitliga grunder.

| De underlag som legat till grund | d för granskningen redovisas i bilaga 1. |
|----------------------------------|------------------------------------------|
| Enligt digital signering         |                                          |
| Per Envall Civilekonom           | Maximilian Eldberg                       |
| Gar-Bo Besiktning AB             | Jur kand<br>Gar-Bo Besiktning AB         |

Av Boverket förklarade behöriga, avseende hela riket, att utfärda intyg angående ekonomiska planer. Intygsgivarna omfattas av ansvarsförsäkring.

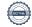

### Bilaga 1

Vid granskningen har följande handlingar varit tillgängliga:

Ekonomisk plan enligt digital signering

Stadgar för Föreningen registrerade 2020-05-07

Registreringsbevis för Föreningen

Bygglov dat. 2021-11-04

Totalentreprenadkontrakt dat. 2022-05-09

Köpekontrakt och köpebrev dat. 2022-10-01

Aktieöverlåtelseavtal inkl bilagor dat. 2022-10-05

Transportköp dat. 2022-10-10

Offert för finansieringen av Föreningen dat. 2022-10-18

Utdrag ur fastighetsregistret

# Verifikat

Transaktion 09222115557479728867

### Dokument

### Brf Kärleksudden ek plan inkl intyg

Huvuddokument 15 sidor Startades 2022-10-20 13:14:54 CEST (+0200) av Per Envall (PE) Färdigställt 2022-10-24 09:11:35 CEST (+0200)

### Signerande parter

### Maximilian Eldberg (ME) Per Envall (PE) Gar-Bo Besiktning max.eldberg@gar-bo.se Signerade 2022-10-24 09:11:35 CEST (+0200) per.envall@gar-bo.se +46706647348 Signerade 2022-10-24 09:07:55 CEST (+0200) Annica Lind Nordberg (ALN) Fredrik Rönneke (FR) annica.management@gmail.com fredrik.ronneke@telia.com Signerade 2022-10-20 14:23:15 CEST (+0200) Signerade 2022-10-21 08:11:02 CEST (+0200) Frida Johansson (FJ) frida.johansson@obos.se Signerade 2022-10-24 09:03:05 CEST (+0200)

Detta verifikat är utfärdat av Scrive. Information i kursiv stil är säkert verifierad av Scrive. Se de dolda bilagorna för mer information/bevis om detta dokument. Använd en PDF-läsare som t ex Adobe Reader som kan visa dolda bilagor för att se bilagorna. Observera att om dokumentet skrivs ut kan inte integriteten i papperskopian bevisas enligt nedan och att en vanlig papperutskrift saknar innehållet i de dolda bilagorna. Den digitala signaturen (elektroniska förseglingen) säkerställer att integriteten av detta dokument, inklusive de dolda bilagorna, kan bevisas matematiskt och oberoende av Scrive. För er bekvämlighet tillhandahåller Scrive även en tjänst för att kontrollera dokumentets integritet automatiskt på: https://scrive.com/verify

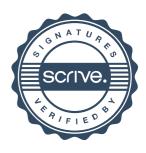